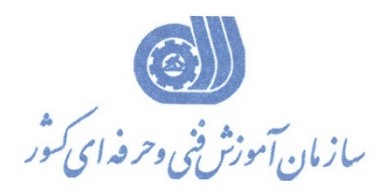

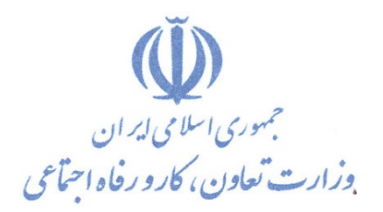

**معاونت پژوهش، برنامهريزي و سنجش مهارت** 

**دفتر پژوهش، طرح و برنامهريزي درسي** 

# **استاندارد آموزش شايستگي كاربرد رايانه و اينترنت در محيط كار گروه شغلي**

# **فناوري اطلاعات**

**كد ملي آموزش شايستگي** 

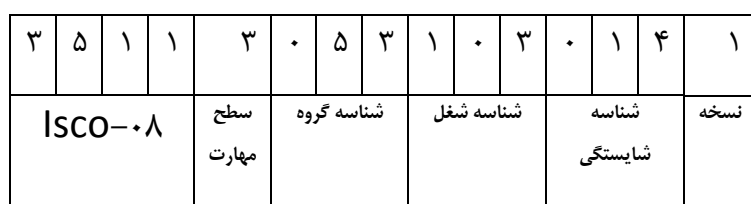

 $1 + r - 2r - r - r - 1$ 1<br>1<br>3<br>3<br>3<br>1<br>2<br>1<br><br><br><br><br><br><br><br><br><br><br><br><br><br><br><br><br><br><br><br>

**تاريخ تدوين استاندارد : 1394/10/15**

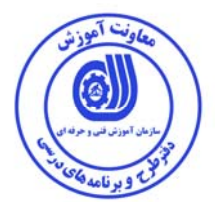

**نظارت بر تدوين محتوا و تصويب : دفتر طرح و برنامه هاي درسي آد ملي شناسايي آموزش شايستگی: ١٣٣٠-٥٣-٠٠٣-١**

**اعضاء كميسيون تخصصي برنامه ريزي درسي رشته فناوري اطلاعات : علي موسوي مدير كل دفتر طرح و برنامه هاي درسي عبدالرسول كازروني مدير كل آموزش فني و حرفه اي استان بوشهر رامك فرح آبادي معاون دفتر طرح و برنامه هاي درسي رحيم كرمي كارشناس پژوهش اداره كل آموزش فني و حرفه اي استان بوشهر شهرام شكوفيان مدير گروه برنامه ريزي درسي دفتر طرح و برنامه هاي درسي** 

**حوزه هاي حرفه اي و تخصصي همكار براي تدوين استاندارد آموزش شغل : - اداره كل فني و حرفه اي استان بوشهر -مركز آموزش فني و حرفه اي فناوري اطلاعات(IT (اداره كل فني و حرفه اي استان بوشهر -اداره آموزش منطقه ويژه انرژي پارس** 

> **فرآيند اصلاح و بازنگري : -محتواي علمي -مطابق با بازار روز - تجهيزات - مواد مصرفي - ابزار**

**آدرس دفتر طرح و برنامه هاي درسي**  تهران ، خیابان آزادی ، خیابان خوش شمالی ، نبش خیابان نصـرت ، سـاختمان شـماره ٢ ، ســازمان **آموزش فني و حرفهاي كشور ، پلاك 97** 

**دورنگار: 66944117 تلفن: 66569907 - 66944120** 

**Barnamehdarci @ yahoo.com : الكترونيكي آدرس**

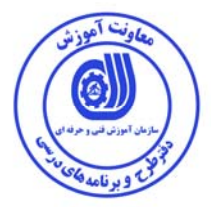

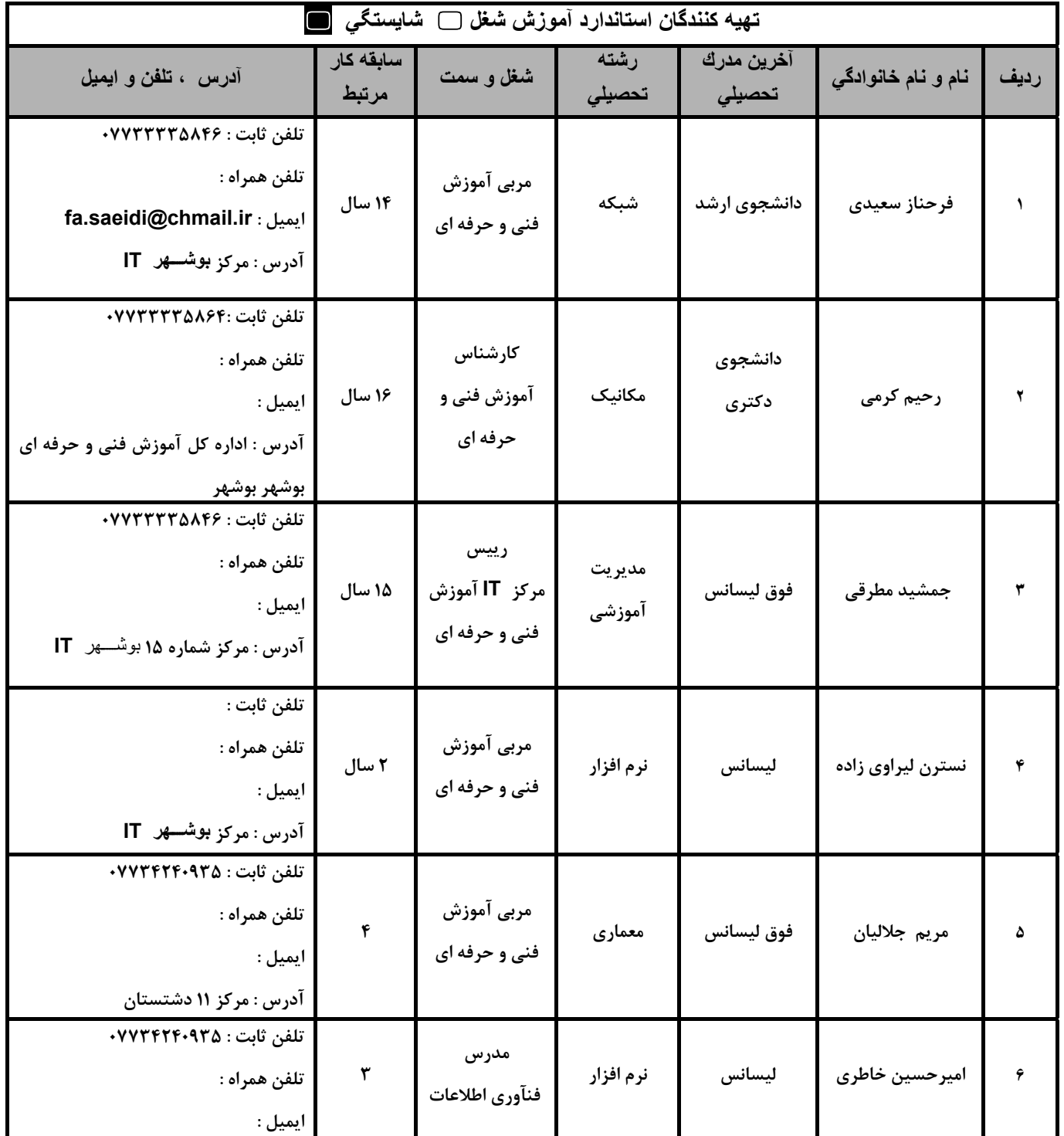

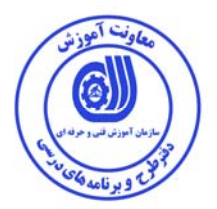

#### **تعاريف :**

**استاندارد شغل :**  مشخصات شايستگي ها و توانمندي هاي مورد نياز براي عملكرد موثر در محيط كار را گويند در بعضي از موارد استاندارد حرفه اي نيز گفته مي شود. **استاندارد آموزش :**  نقشهي يادگيري براي رسيدن به شايستگي هاي موجود در استاندارد شغل .

#### **نام يك شغل :**

به مجموعه اي از وظايف و توانمندي هاي خاص كه از يك شخص در سطح مورد نظر انتظار مي رود اطلاق مي شود .

#### **شرح شغل :**

بيانيه اي شامل مهم ترين عناصر يك شغل از قبيل جايگاه يا عنوان شغل ، كارها ارتباط شغل با مشاغل ديگر در يك حوزه شغلي ، مسئوليت ها ، شرايط كـاري

و استاندارد عملكرد مورد نياز شغل .

#### **طول دوره آموزش :**  حداقل زمان و جلسات مورد نياز براي رسيدن به يك استاندارد آموزشي .

**ويژگي كارآموز ورودي :**  حداقل شايستگي ها و توانايي هايي كه از يك كارآموز در هنگام ورود به دوره آموزش انتظار مي رود .

#### **كارورزي:**

كارورزي صرفا در مشاغلي است كه بعد از آموزش نظري يا همگام با آن آموزش عملي به صورت محدود يا با ماكت صورت مي گيـرد و ضـرورت دارد كـه در آن مشاغل خاص محيط واقعي براي مدتي تعريف شده تجربه شود.(مانند آموزش يك شايستگي كه فرد در محل آموزش به صورت تئوريك با استفاده از عكس مـي آموزد و ضرورت دارد مدتي در يك مكان واقعي آموزش عملي ببيند و شامل بسياري از مشاغل نمي گردد.)

#### **ارزشيابي :**

فرآيند جمع آوري شواهد و قضاوت در مورد آنكه يک شايستگي بدست آمده است يا خير ، كه شامل سه بخش عملي ، كتبي عملي و اخلاق حرفهاي خواهد بود .

# **صلاحيت حرفه اي مربيان :**

حداقل توانمندي هاي آموزشي و حرفه اي كه از مربيان دوره آموزش استاندارد انتظار مي رود .

# **شايستگي :**

توانايي انجام كار در محيط ها و شرايط گوناگون به طور موثر و كارا برابر استاندارد .

# **دانش :**

حداقل مجموعه اي از معلومات نظري و توانمندي هاي ذهني لازم براي رسيدن به يك شايستگي يا توانايي كه مي تواند شامل علـوم پايـه (رياضـي ، فيزيـك ، شيمي ، زيست شناسي) ، تكنولوژي و زبان فني باشد .

#### **مهارت :**

حداقل هماهنگي بين ذهن و جسم براي رسيدن به يك توانمندي يا شايستگي . معمولاً به مهارت هاي عملي ارجاع مي شود .

#### **نگرش :**

مجموعه اي از رفتارهاي عاطفي كه براي شايستگي در يك كار مورد نياز است و شامل مهارت هاي غير فني و اخلاق حرفه اي مي باشد .

#### **ايمني :**

مجموعه اي از رفتارهاي عاطفي كه براي شايستگي در يك كار مورد نياز است و شامل مهارت هاي غير فني و اخلاق حرفه اي مي باشد .

#### **توجهات زيست محيطي :**

ملاحظاتي است كه در هر شغل بايد رعايت و عمل شود كه كمترين آسيب به محيط زيست وارد گردد.

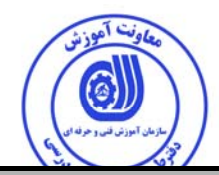

**نام استاندارد آموزش شايستگی** 

**كاربرد رايانه با اينترنت در محيط كار** 

**شرح استاندارد آموزش شايستگی :**

كاربر رايانه در محيط كار از شايستگي هاي حوزه فناوري اطلاعات مي باشد. از كار هاي كاربر رايانه و اينترنت در محـيط كـار مـي تـوان بررسـي مفاهيم پايه. اصلاحات، كاربرد، اجرا و بررسي انواع رايانه ها، بررسي سخت افزار و نرم افزار بررسـي حافظـه اصـلي و ريـز پردازنـده و انـواع آنهـا، دستگاههاي ورودي و خروجي بكارگيري سيستم عامل ها، راه اندازي ويندوز 7 و بررسي و سفارشي سازي محيط دسك تاپ اسـتفاده از امكانـات start، مديريت كردن سيستم عامل و بررسي نرم افزارهاي اداري و مديريت كردن فايلها و پوشه ها شامل قالـب بنـدي و تنظيمـات درج اشـياء مختلف در سند، بكارگيري واژه پرداز و طراحي و ارسال نامه هاي الكترونيكي، پياده سازي و طراحي نمودارهـا و جـداول، اتصـال بـه يـك شـبكه، ساخت شبكه هاي رايانهاي و مزاياي كار با اينترنت بررسي شبكه هاي رايانه اي مزايا و انواع آن، اصطلاحات رايج شبكه هـا و اشـتراك گـذاري و كار با پست الكترونيكي و جستجو اطلاعات در اينترنت را نام برد. كاربرد رايانه با اينترنت در محيط كار با تمامي مشـاغل روز فنـاوري اطلاعـات و روز مشاغل ديگر كه با كامپيوتر كار ميكنند ارتباط دارد.

**ويژگي هاي آارآموز ورودي** :

**حداقل ميزان تحصيلات : ديپلم** 

**حداقل توانايي جسمي و ذهني : توانايي كار با كامپيوتر** 

**مهارت هاي پيش نياز : رايانه كار ICDL درجه 2 يا معادل آن** 

**طول دوره آموزش** :

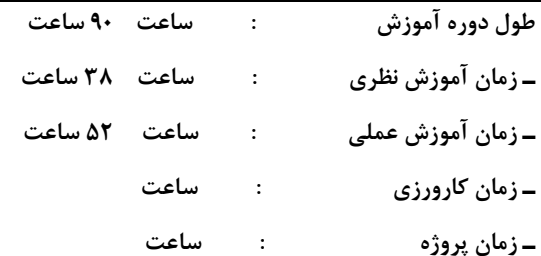

**بودجه بندي ارزشيابي ( به درصد )** 

**- كتبي : %25** 

**- عملي %65:** 

**- اخلاق حرفه اي %10:** 

**صلاحيت هاي حرفه اي مربيان :** 

-دارندگان مدرک کارشناسی IT ، نرم افزار و سایر شاخه های مرتبط با علوم کامپیوتر با حداقل دو سال سابقه کار

-دارندگان مدرک کاردانی IT ، نرم افزار و سایر شاخه های مرتبط با علوم کامپیوتر با حداقل ۴ سال سابقه کار

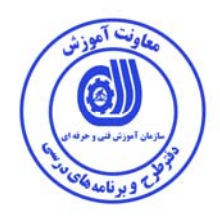

#### **٭ تعريف دقيق استاندارد ( اصطلاحي ) :**

این استاندارد جهت آموزش به کاربران که در خصوص شناخت مفاهیم پایه رایانه که شامل توانائی ها و کاربرد رایانه و انواع رایانه ها ، حافظه وانواع حافظه ها ، ریزپردازنده ها ، معرفی دستگاههای ورودی و خروجی ، راه اندازی ویندوز 7 ، سفارشی سازی و خصوصی سازی میزکار ،معرفی و استفاده از نوار وظیفه ،استفاده از امکانات منوی start ، بکارگیری واژه پرداز word جهت تایپ - و طراحی و ارسال نامه های الکترونیکی ایجاد جداول و درج اشیاء مختلف در سند و گزارشگیری ، طراحی و پیاده سازی انواع نمودارها و محاسبات و جداول با کمک نرم افزار EXEL بکار گیری شبکه های اطلاعاتی و اتصال به کامپیوتر و کار با اینترنت و نحوه ساخت ایمیل جهت ارسال و مراسلات در امورات مربوط به ارتباط با کامپیوتر در مراکز و موسسات خصوصی و دولتی جویای شغل می باشند.

# **٭ اصطلاح انگليسي استاندارد ( و اصطلاحات مشابه جهاني ) : Use of computers and the Internet in the workplace Computer operator Personal computer applicator**

**٭ مهم ترين استانداردها و رشته هاي مرتبط با اين استاندارد : كليه استانداردهاي شبكه اينترنت و مرتبط با شبكه هاي اجتماعي** 

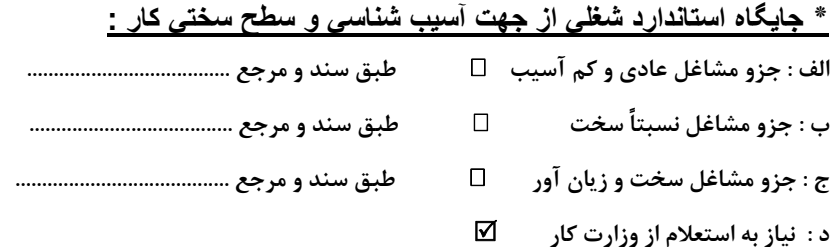

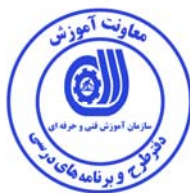

**استاندارد آموزش شايستگی** 

**- شايستگی ها**

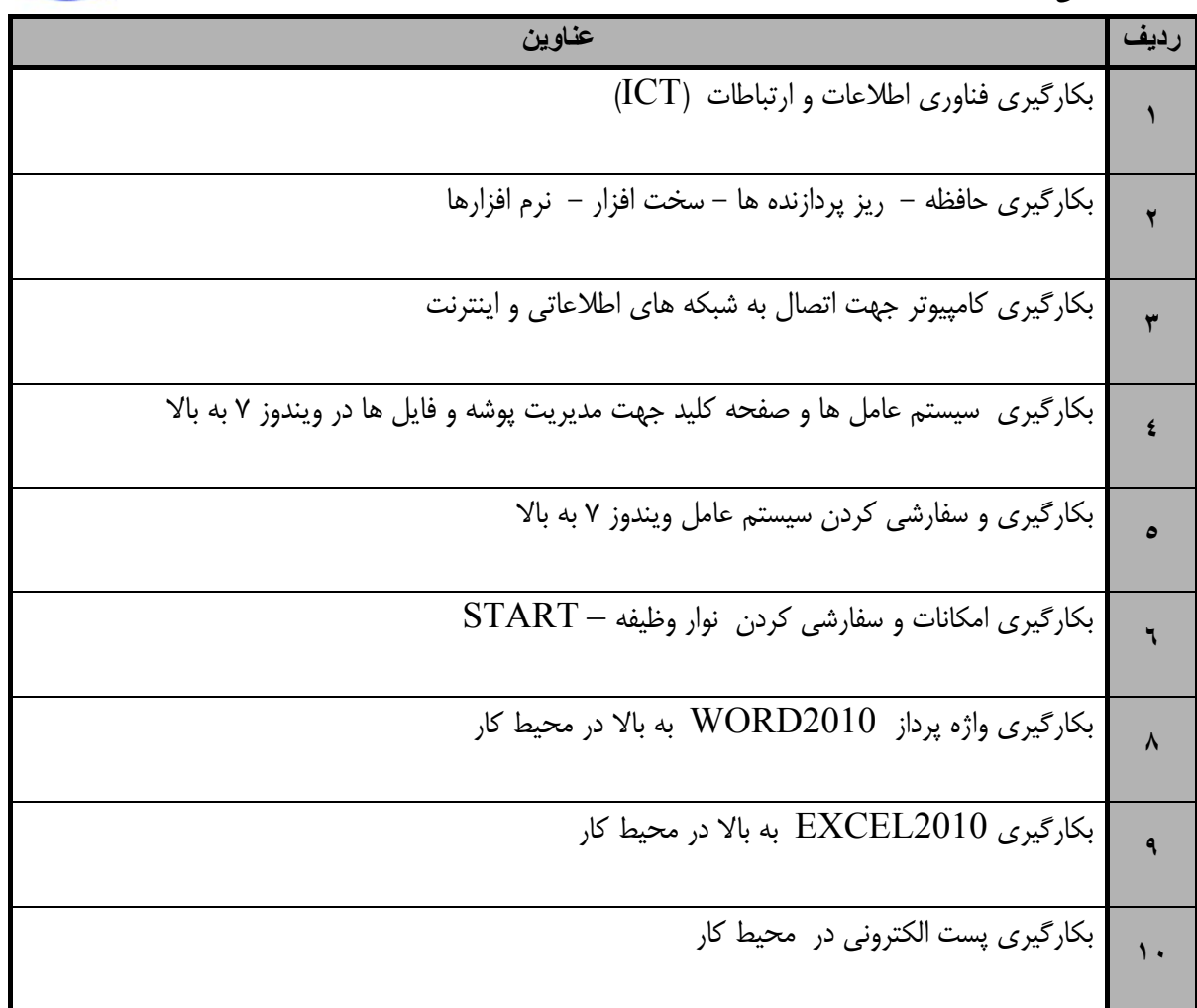

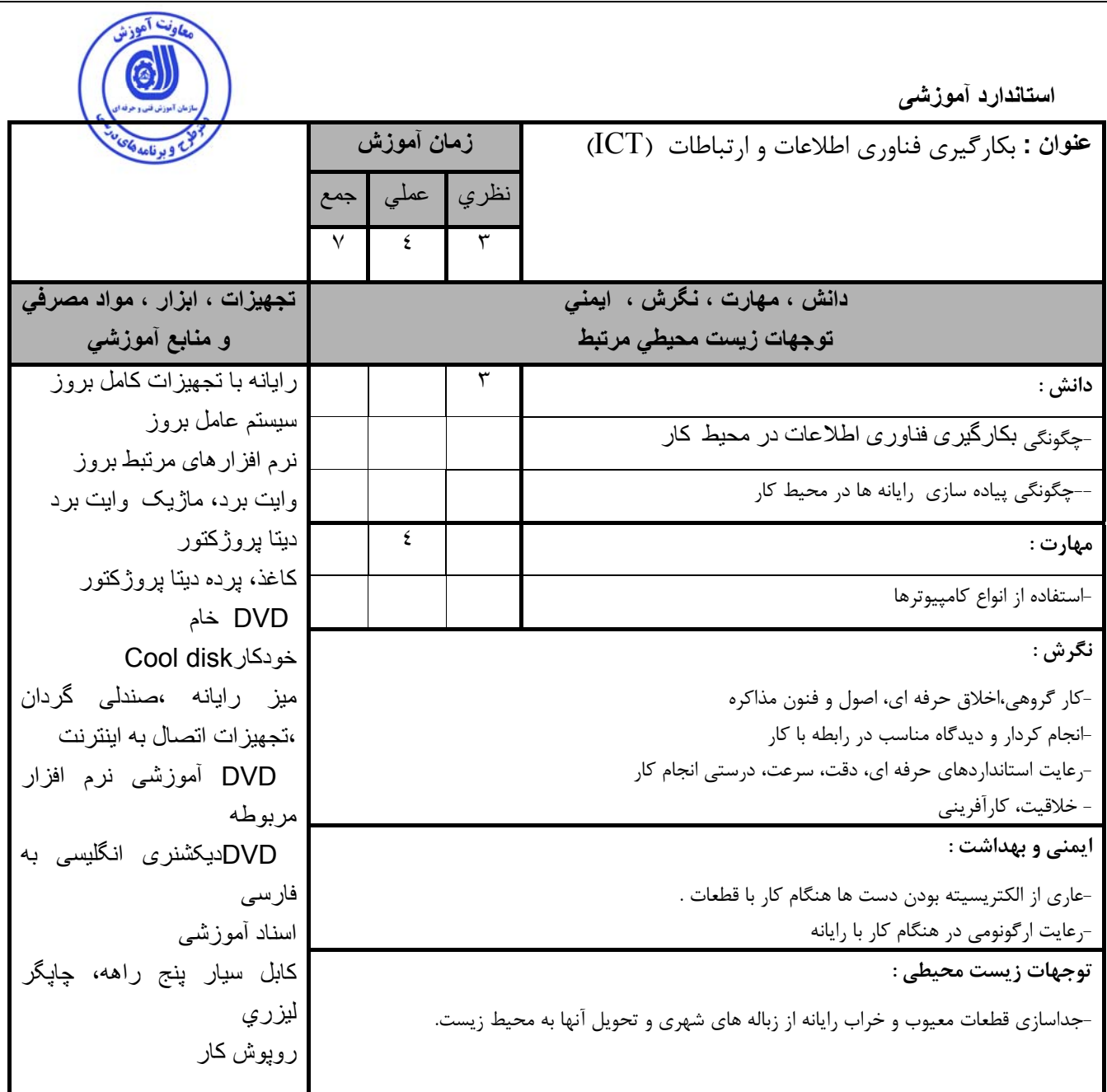

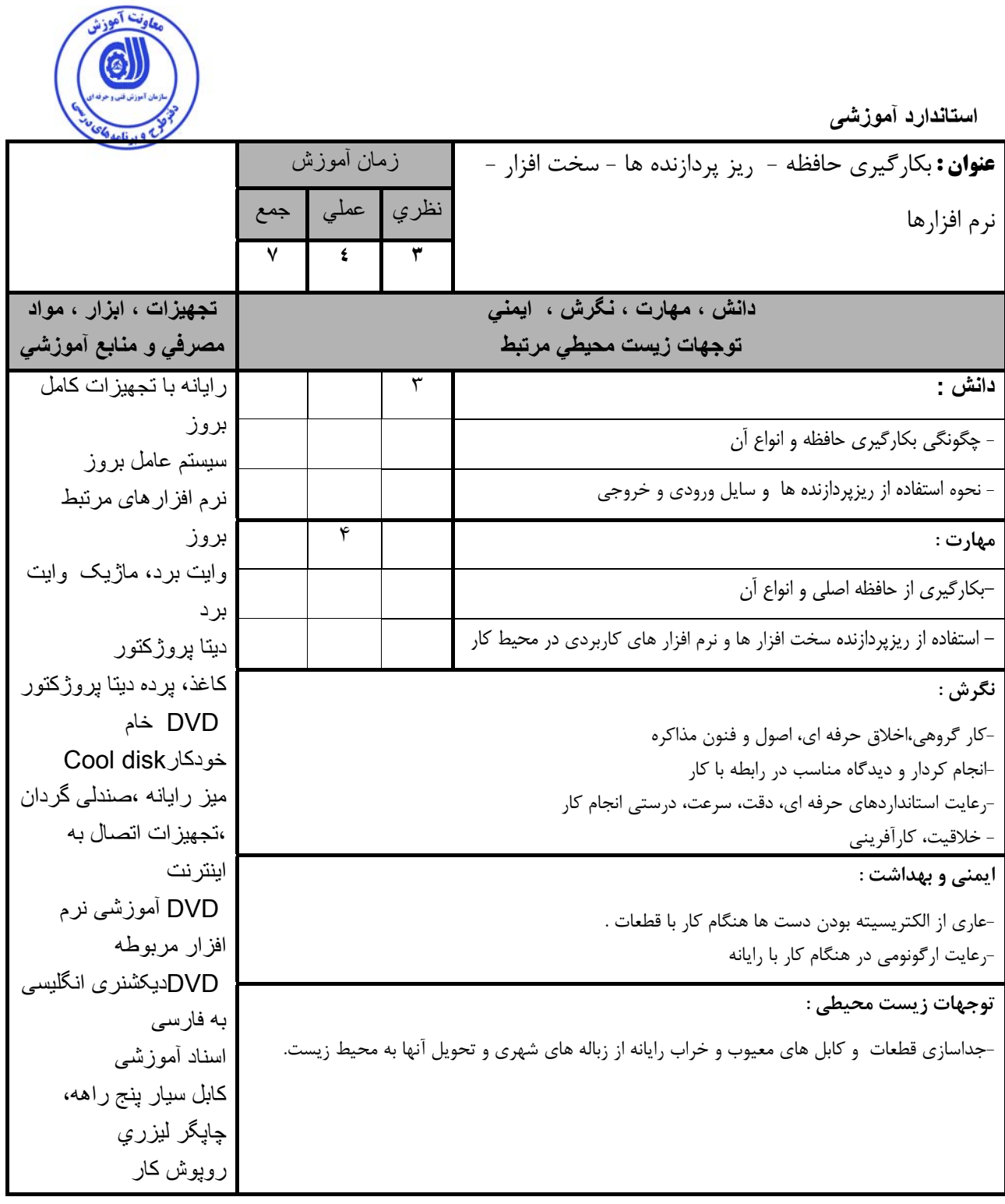

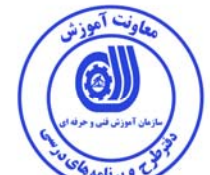

**استاندارد آموزشی**

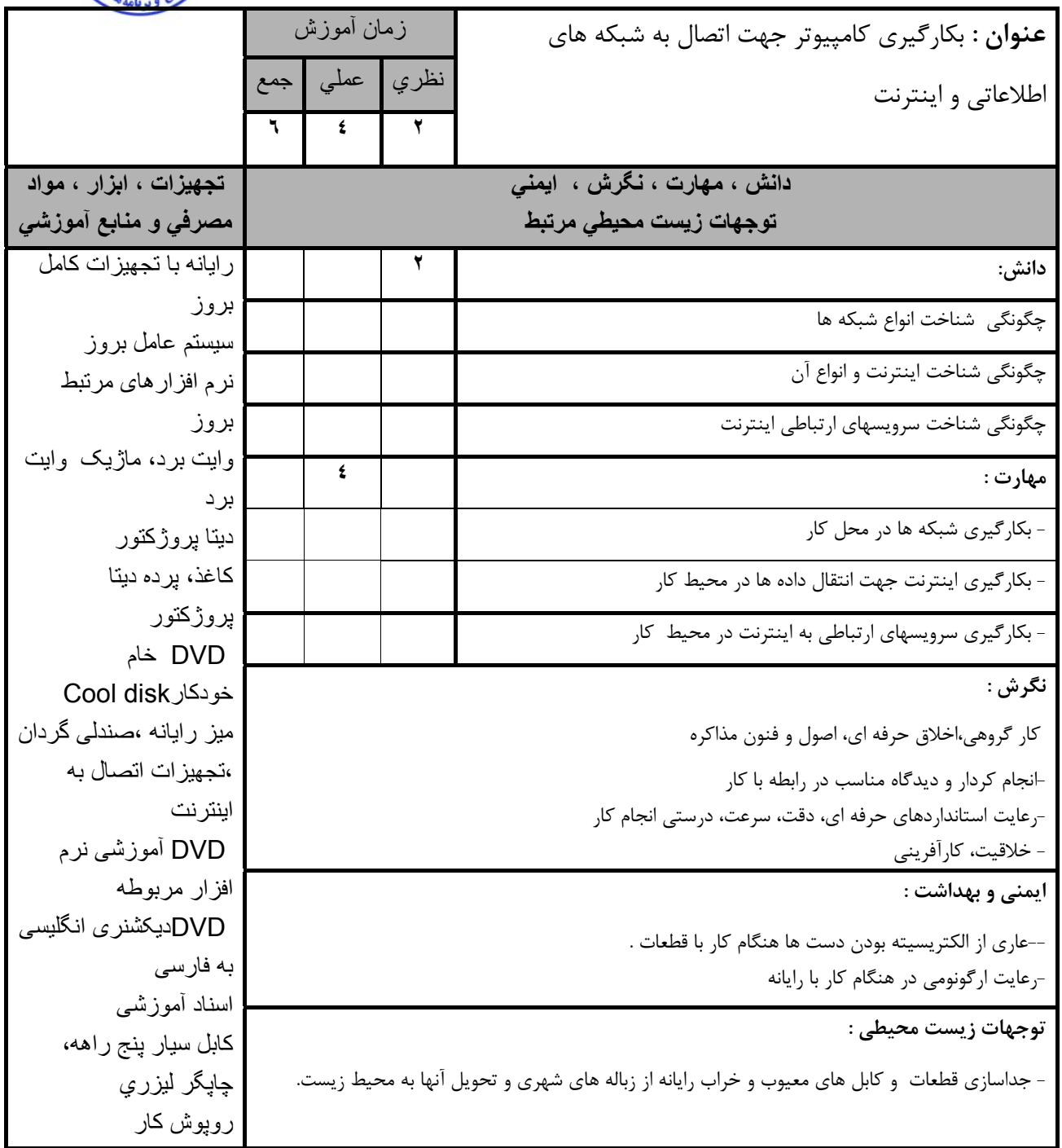

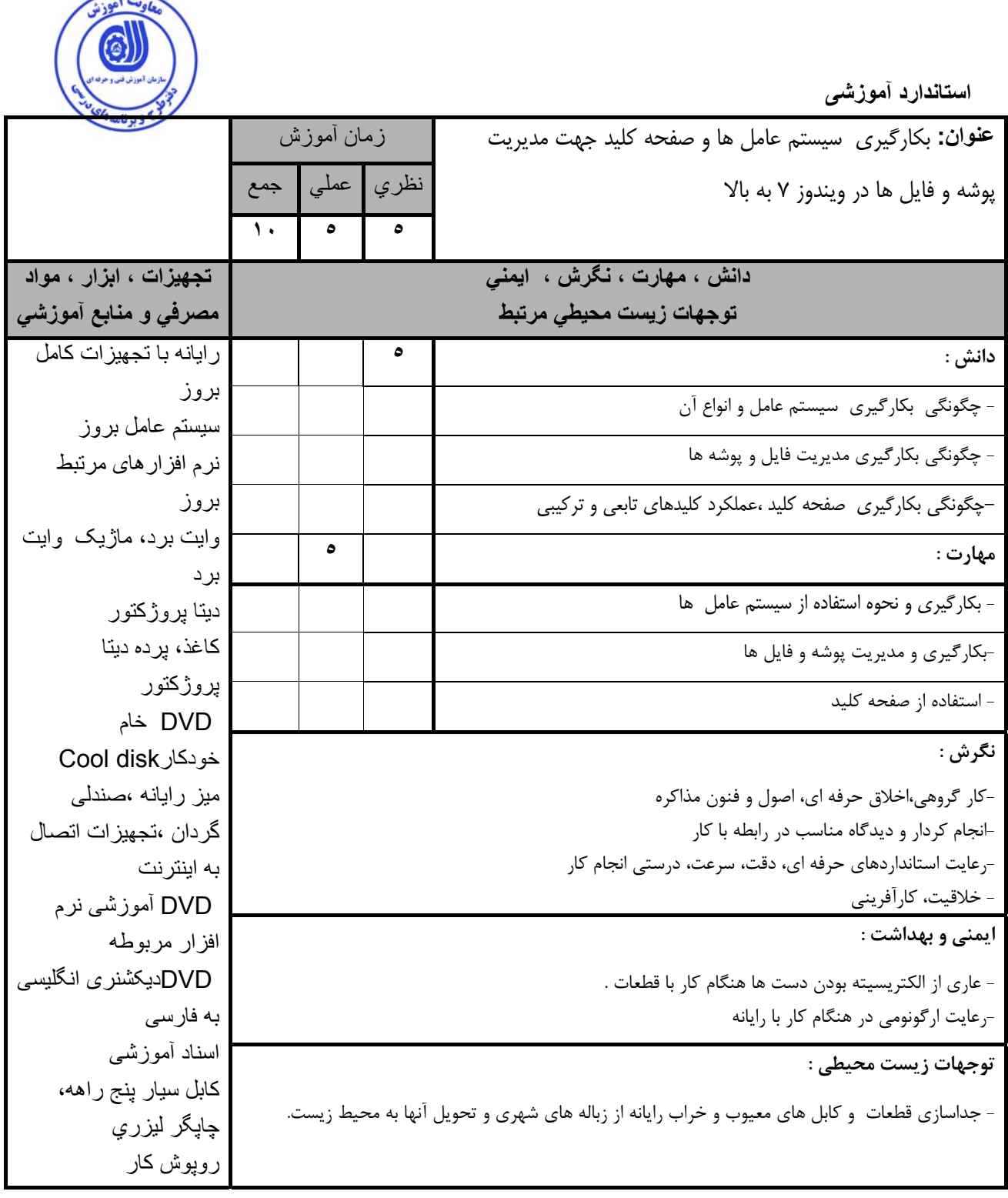

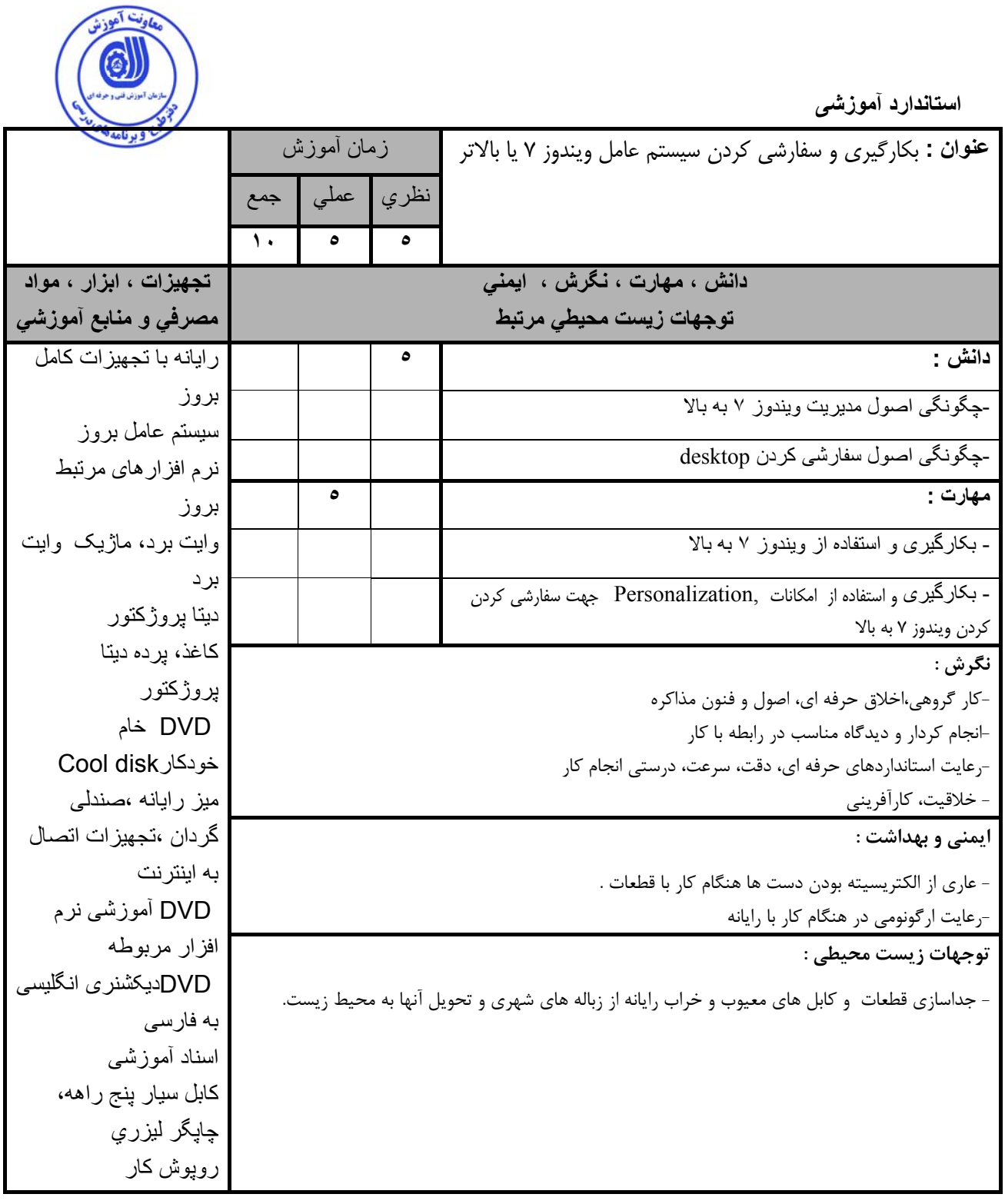

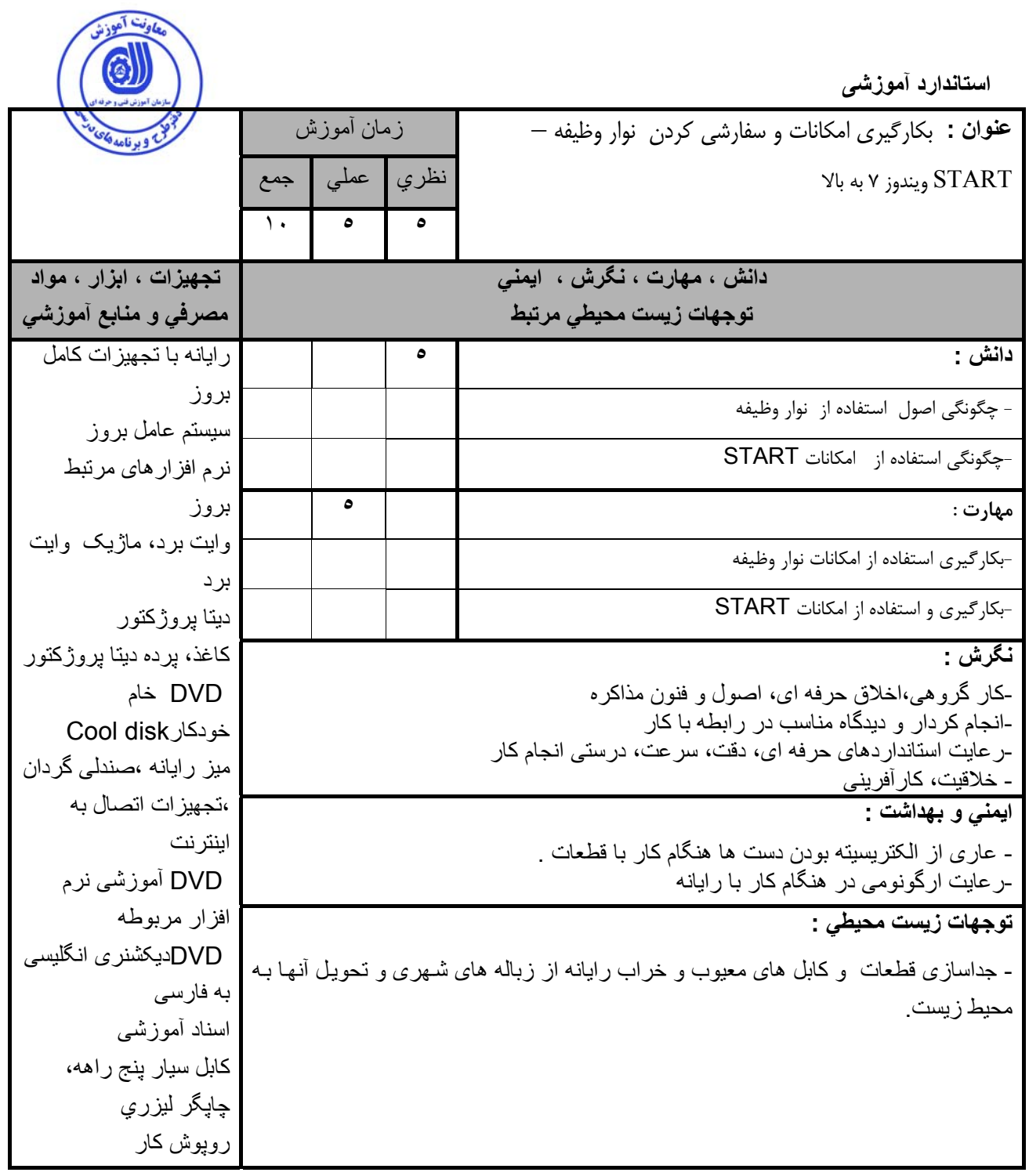

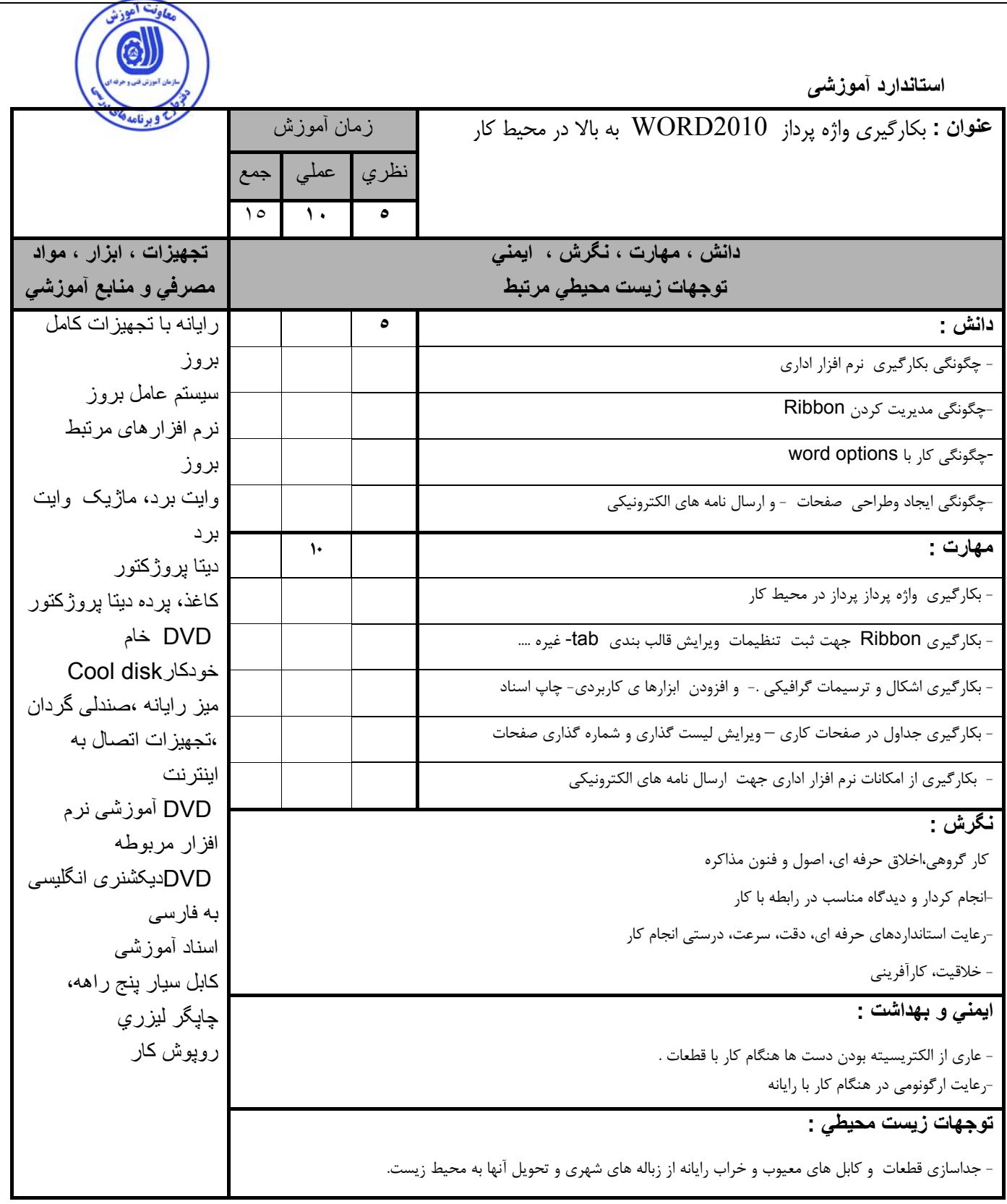

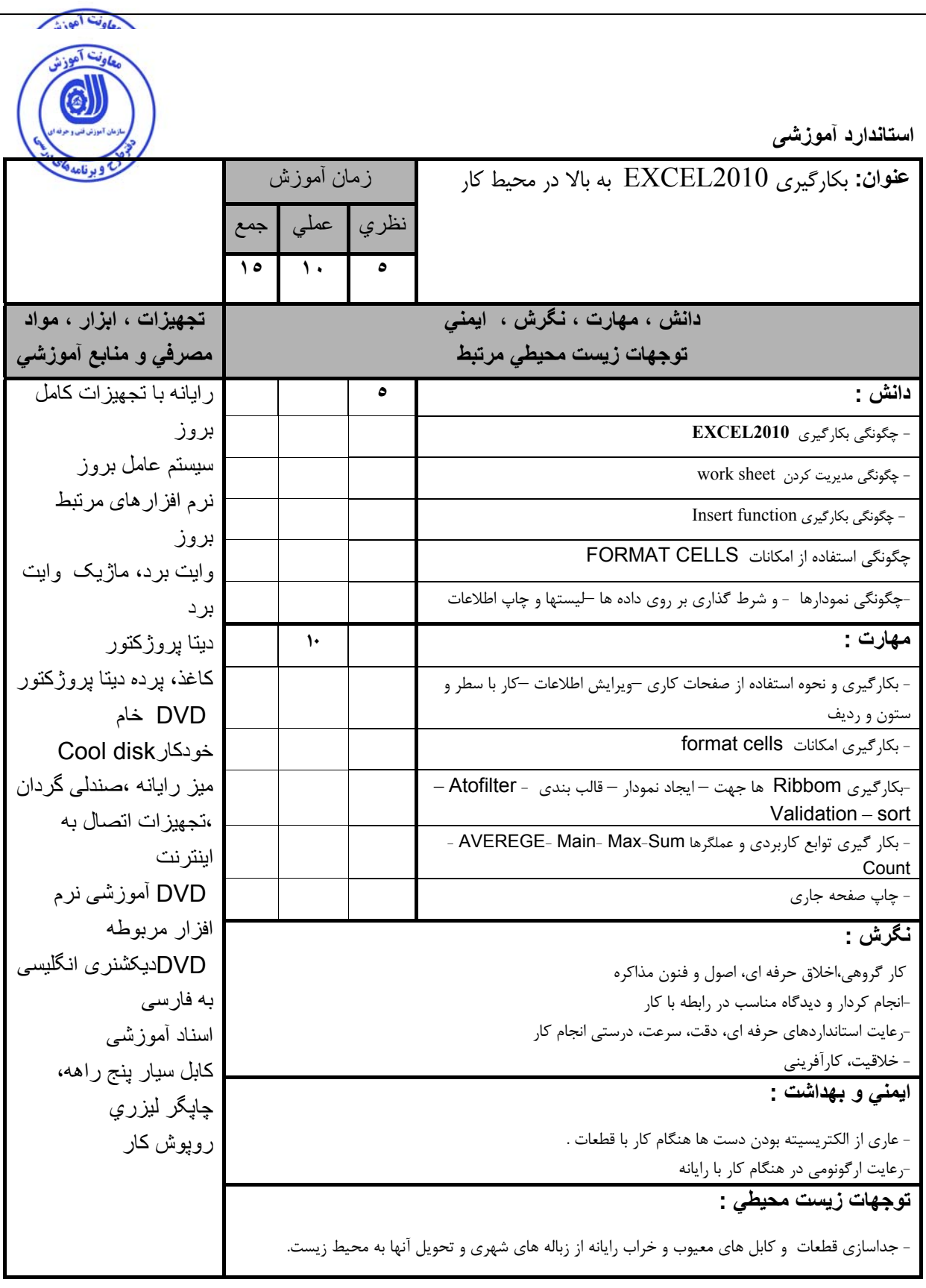

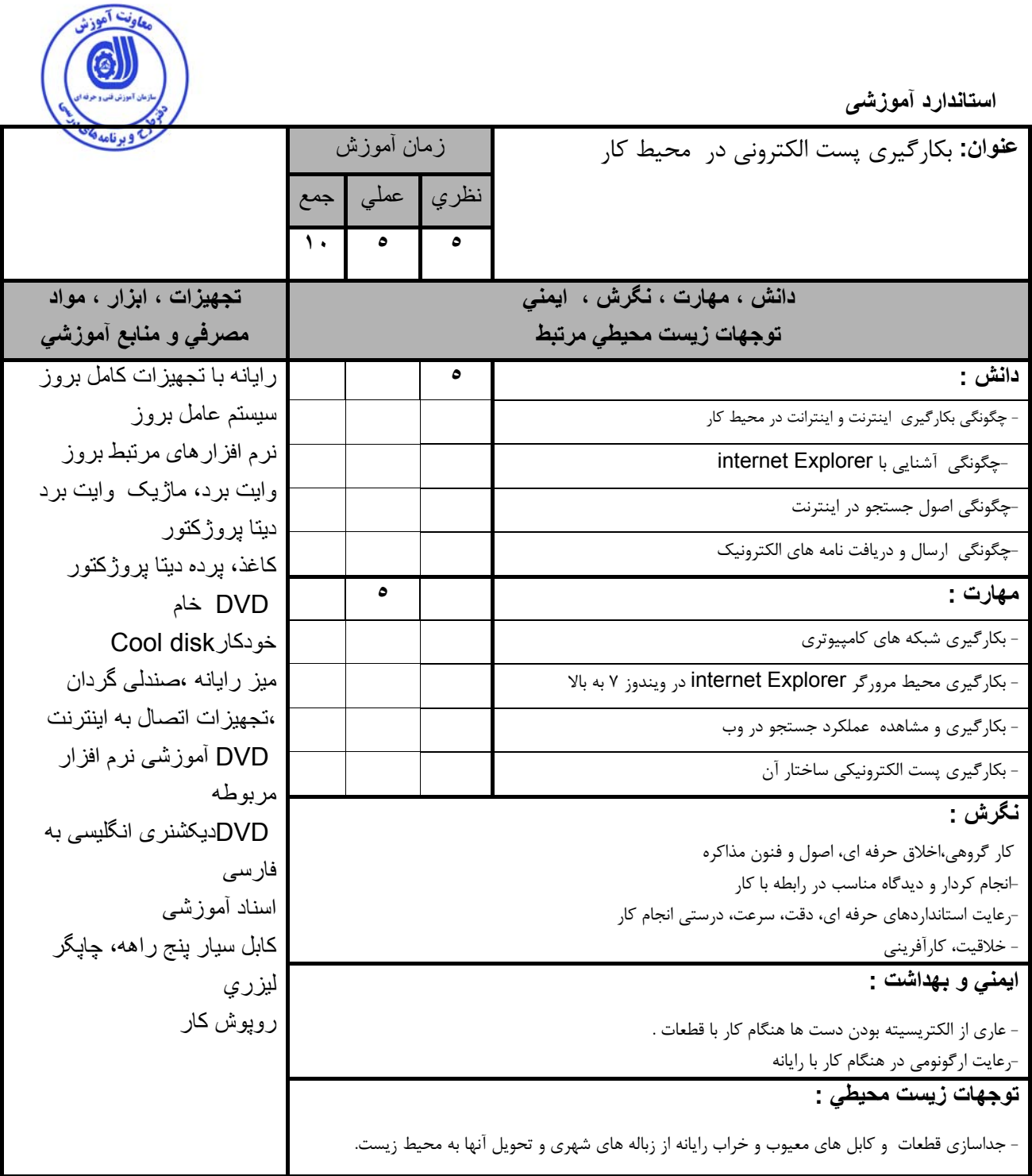

**- برگه استاندارد تجهيزات** 

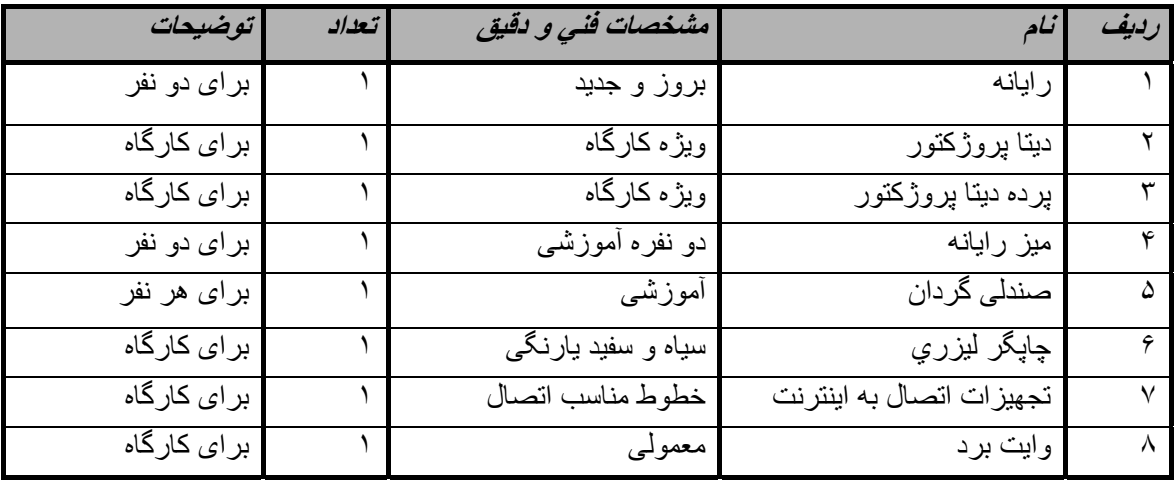

**توجه :** 

**- تجهيزات براي يك آارگاه به ظرفيت <sup>١۶</sup> نفر در نظر گرفته شود .** 

#### **- برگه استاندارد مواد**

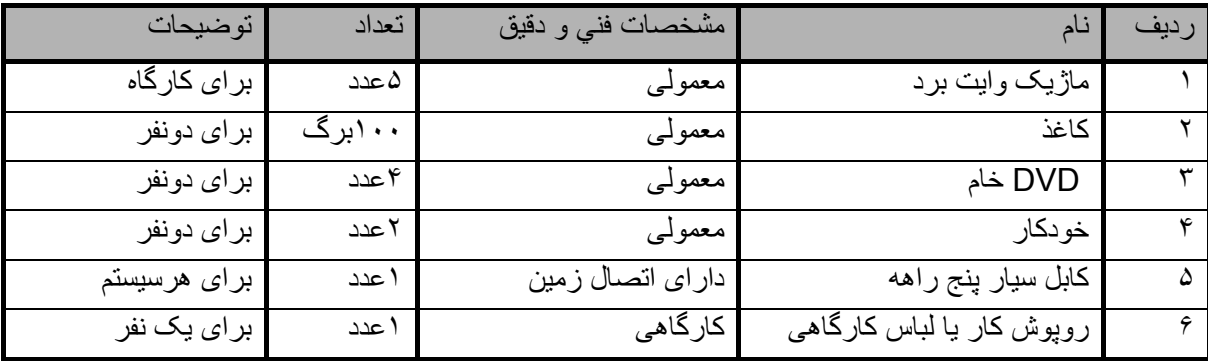

**توجه :** 

**- مواد به ازاء يك نفر <sup>و</sup> يك آارگاه به ظرفيت <sup>١۶</sup> نفر محاسبه شود .** 

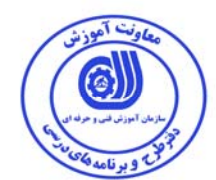

#### **- برگه استاندارد ابزار**

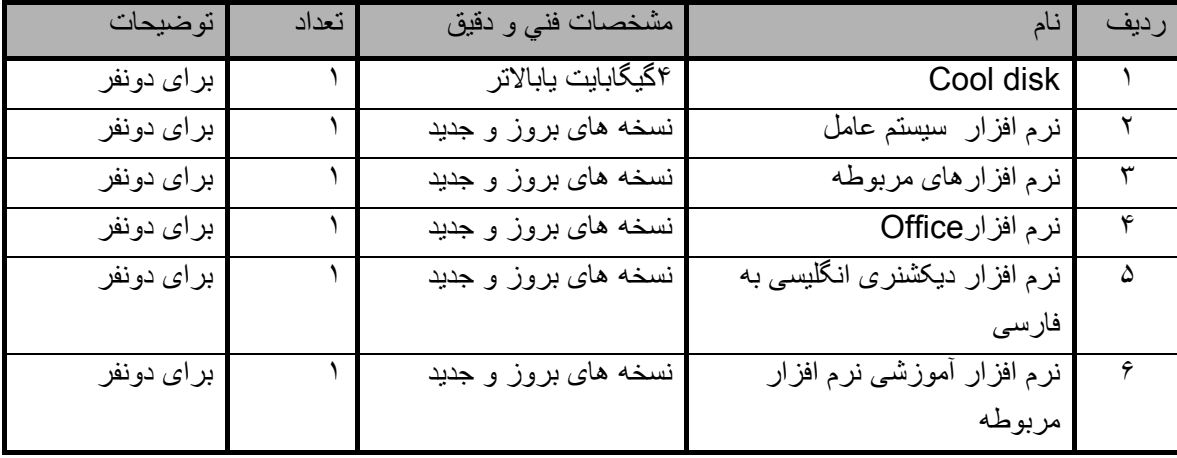

**توجه :** 

**- ابزار به ازاء هر سه نفر محاسبه شود .** 

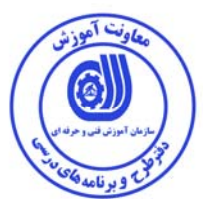

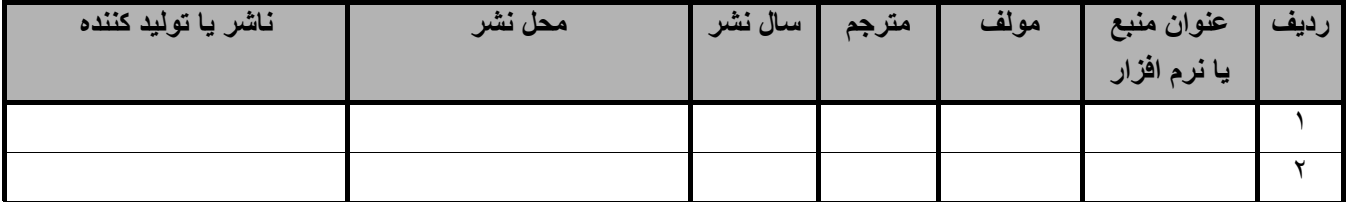

**- ساير منابع و محتواهاي آموزشي ( پيشنهادي گروه تدوين استاندارد ) علاوه بر منابع اصلي** 

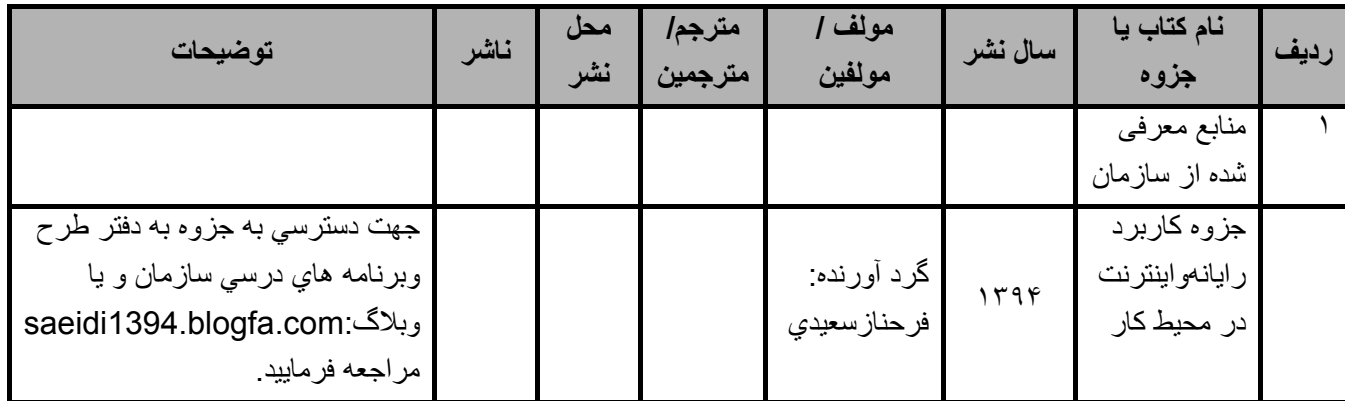

# **فهرست معرفي نرم افزارهاي سودمند و مرتبط ( علاوه بر نرم افزارهاي اصلي )**

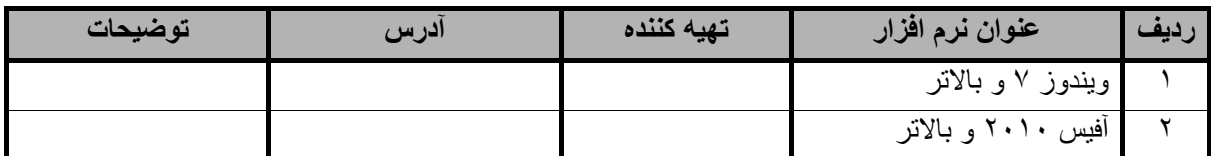

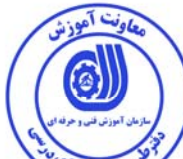

# **فهرست سايت هاي قابل استفاده در آموزش استاندارد**

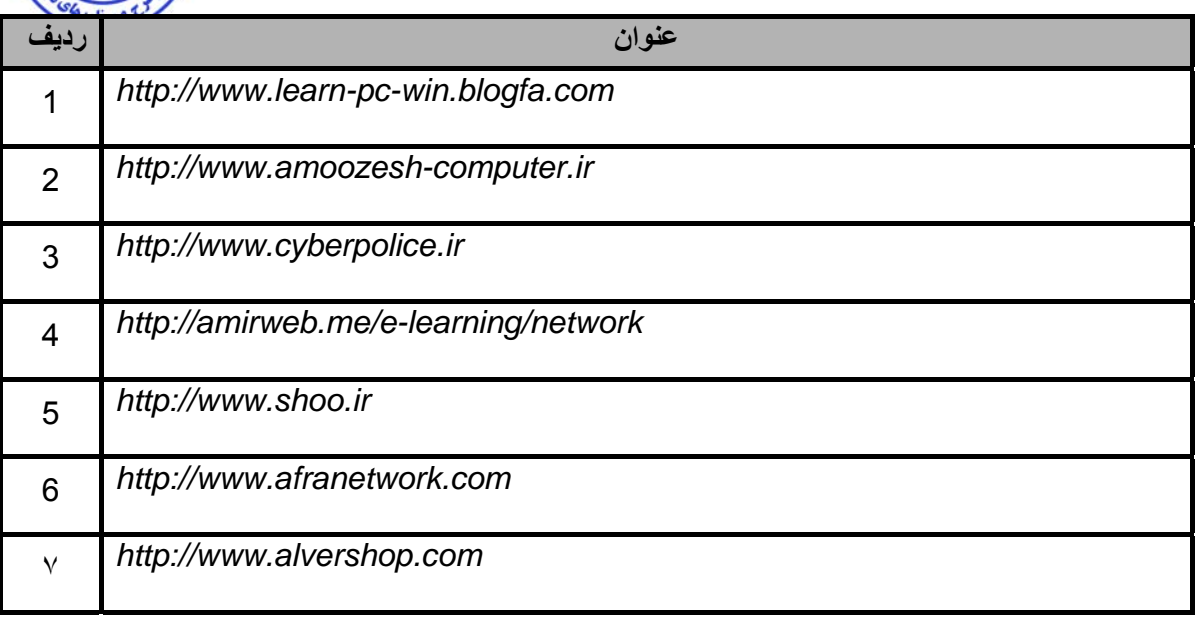